# NQRDA<sup>BETA</sup> NEAR REAL-TIME DATA ACCESS

# PORTAL OVERVIEW GUIDE May 2023

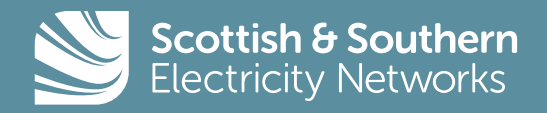

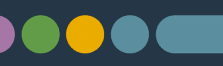

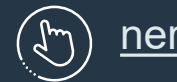

[nerda.opengrid.com](https://nerda.opengrid.com/)

## NeRDA : **Overview**

- Recommendations from the Energy Data Taskforce1, that making near **real-time data** accessible from distribution networks is essential to help facilitate economic and efficient development and operations in the transition to a low carbon economy.
- NeRDA is focused on providing access to near **real-time** data to our stakeholders.
- The original demonstration project focused on sharing data from **Oxfordshire** and G**reen Recovery** areas in the north of Scotland.
- NeRDA has now been **expanded** to include near real-time data from **across our entire network** in both SEPD and SHEPD regions.
- Real time data is **now available** through the NeRDA API and Dashboard.

1. **Energy Data Taskforce (2022**) [A Strategy for a Modern Digitalised Energy System: Energy Data Taskforce Report](https://es.catapult.org.uk/report/energy-data-taskforce-report/)

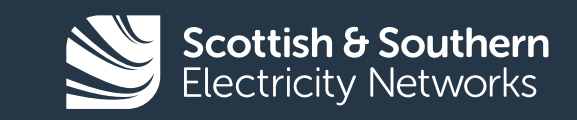

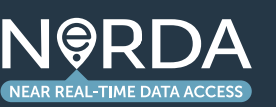

## NeRDA : **Overview**

NeRDA users have two options to view data:

- Navigating directly through the Dashboard portal which does not require login.
- Accessing real-time data via APIs which requires registering for a login.

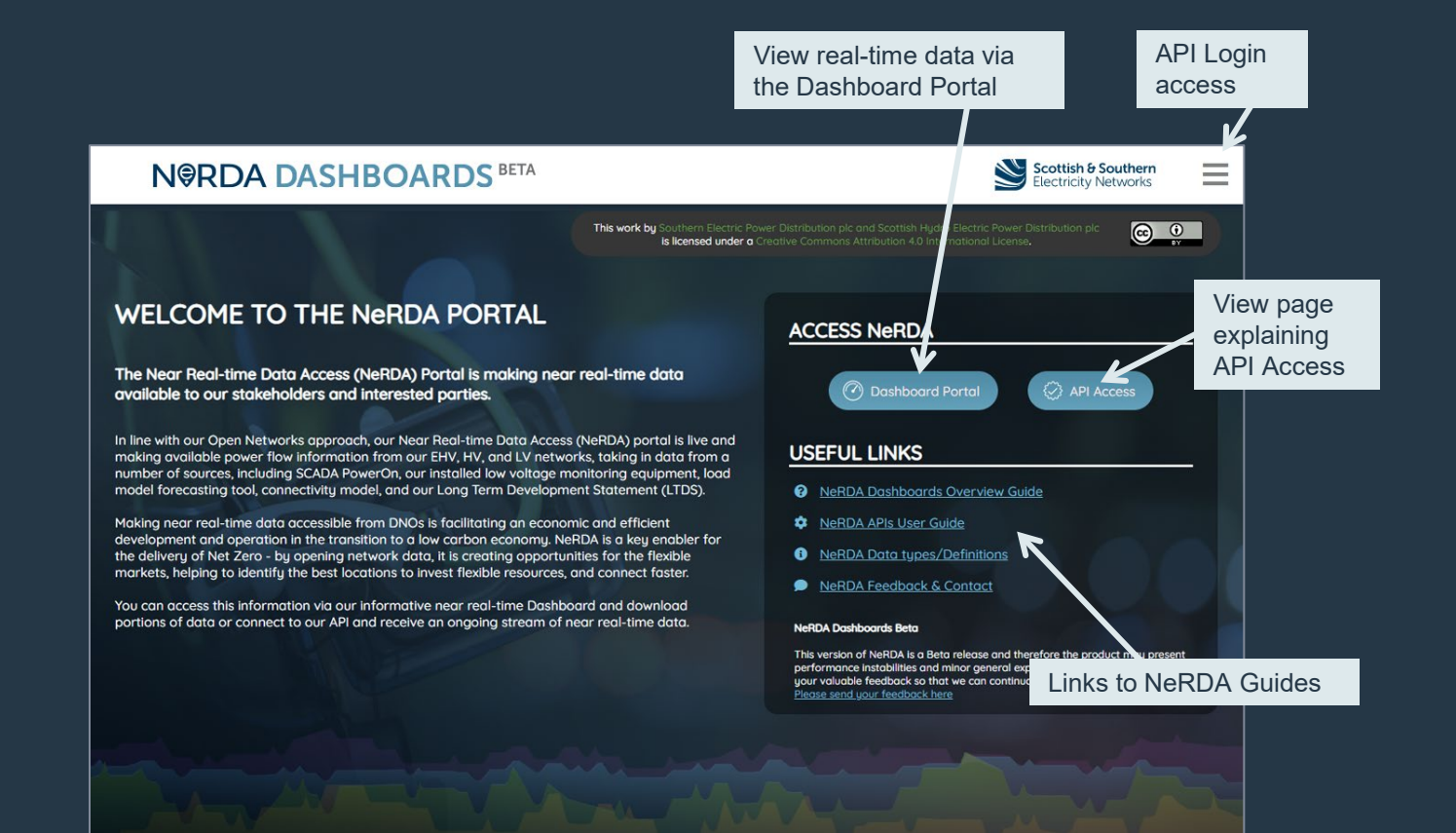

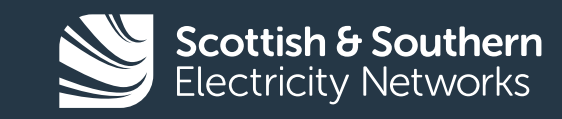

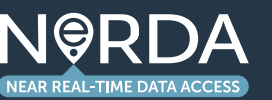

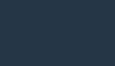

## NeRDA : **Portal Overview**

On accessing the portal users will be presented with a geographic view of our network.

They can then navigate to a particular **GSP** (Grid Supply Point) or **BSP** (Bulk Supply Point) using the map or the drop down panels on the right hand side. The search panel also gives the ability to search directly for a substation.

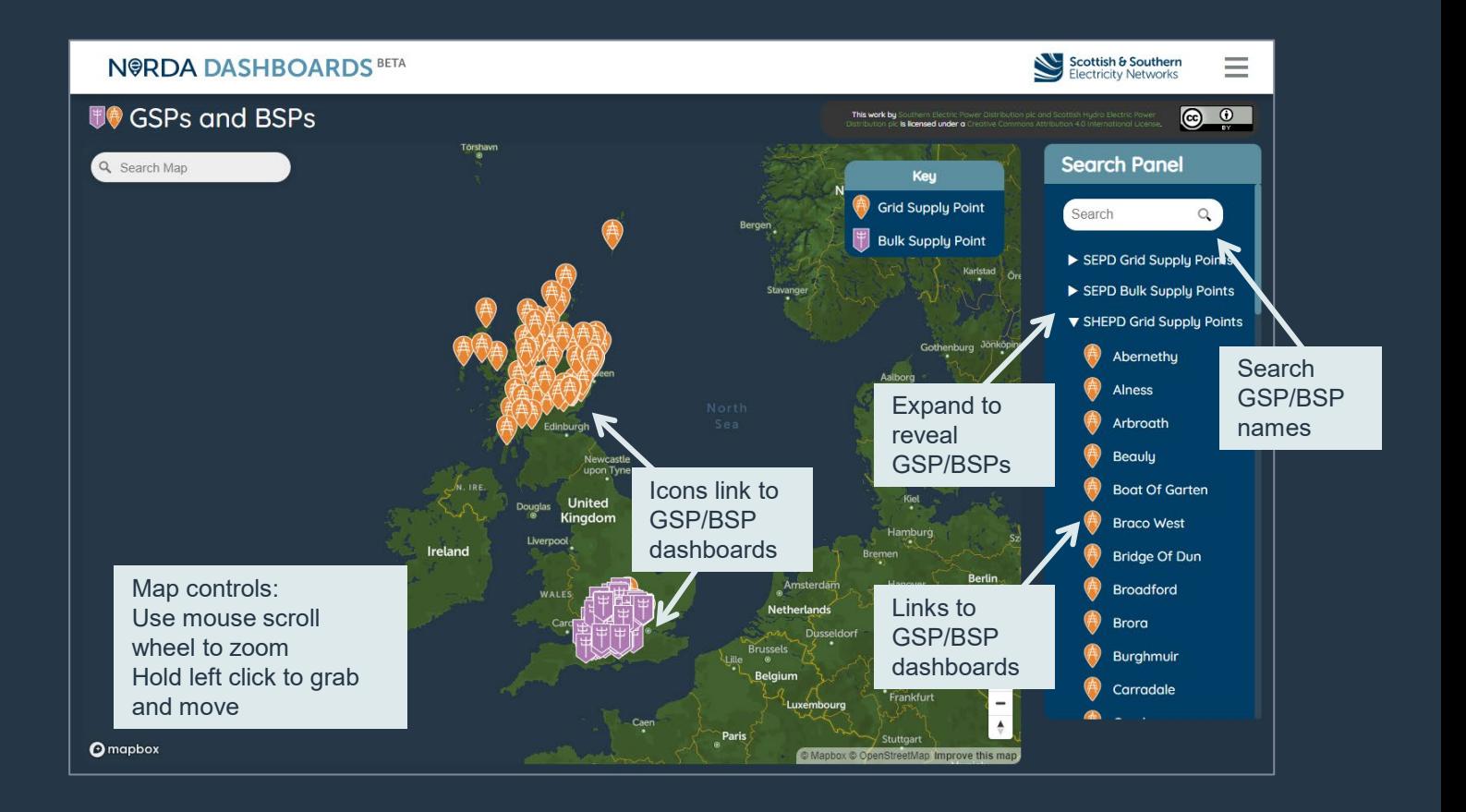

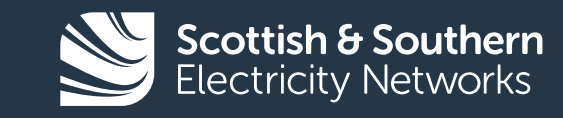

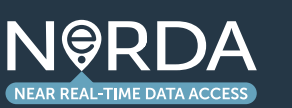

## NeRDA: **GSP / BSP Overview**

Once a GSP has been selected the user will be presented with this visual dashboard which provides; • Real-time current

- measurements.
- Geo reference
- Connected primary substations
- Ability to download data as .csv and .xlsx
- API link for site (login required)

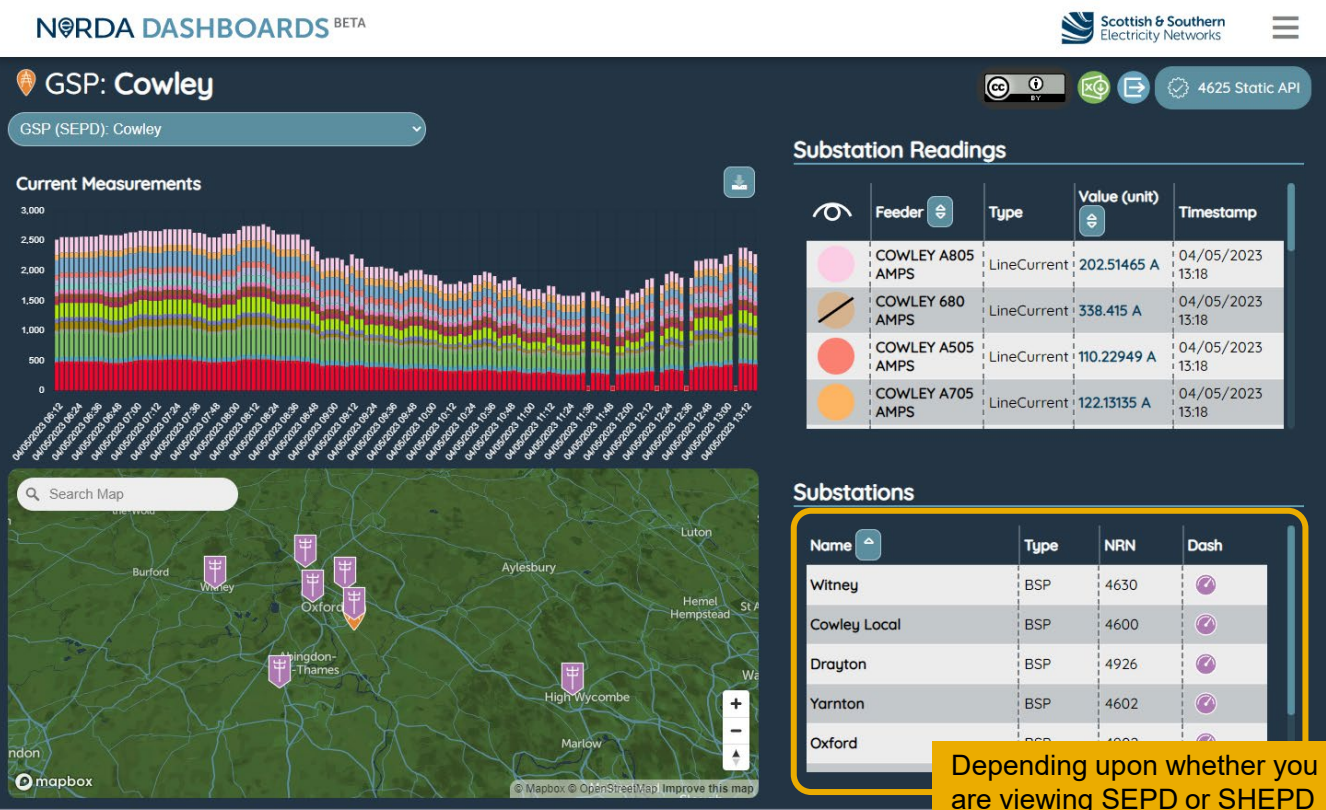

are viewing SEPD or SHEPD you will see, either a list of the supplied BSPs (SEPD) or Primaries (SHEPD)

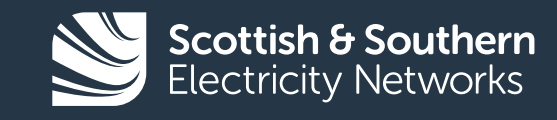

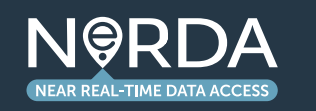

### DO OC

### NeRDA : **GSP / BSP Overview**

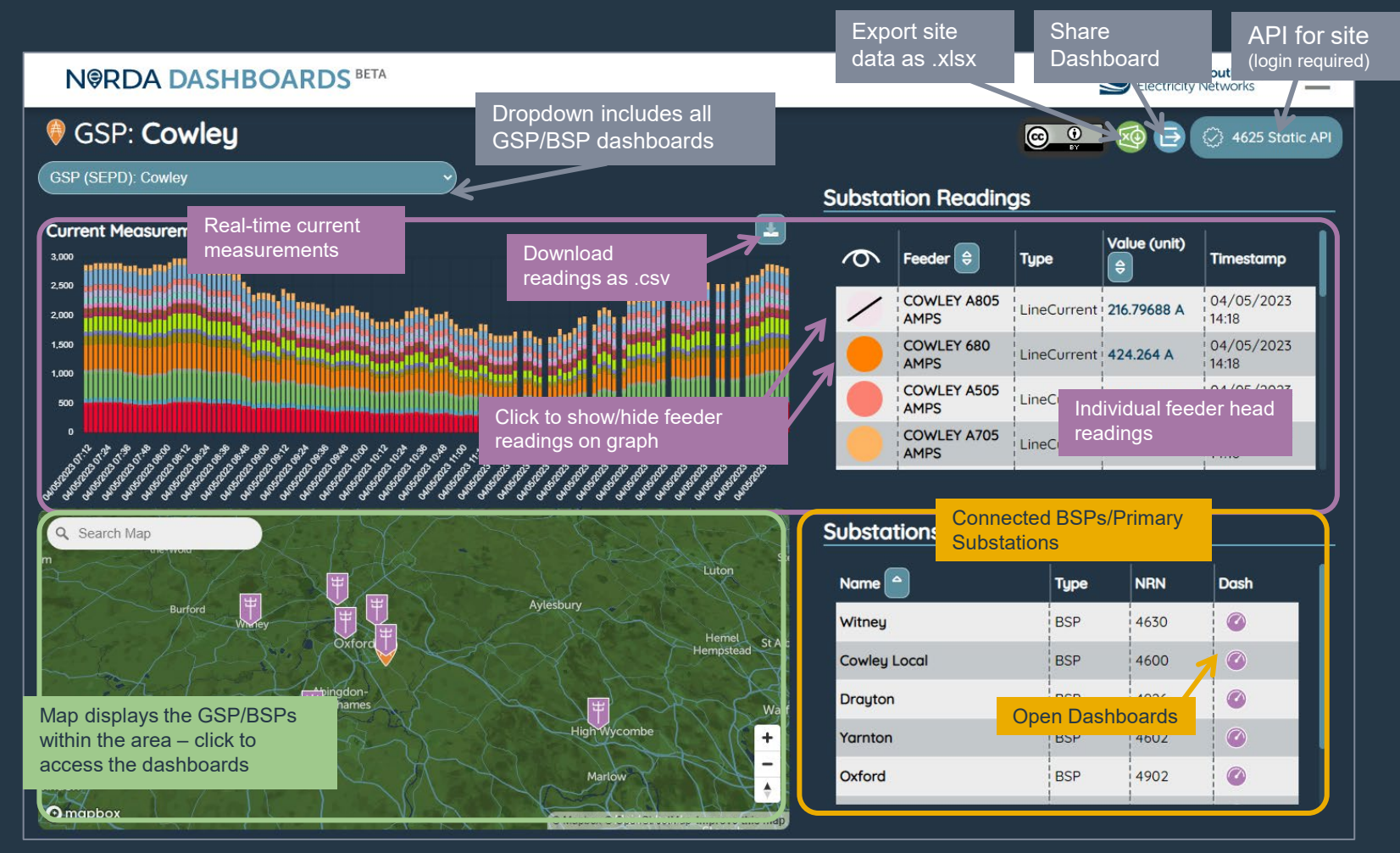

●

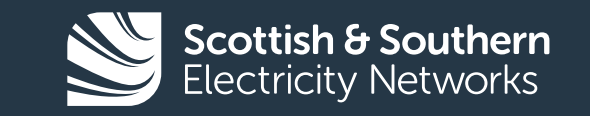

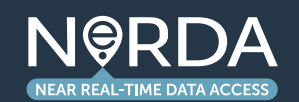

6

## NeRDA : **Primary Substation Overview**

### The **Primary Substation dashboards**

present the same data and features as the GSP/BSP dashboards – however, users will also be able to view any secondary substations where LV monitoring is installed. Wherever LV monitoring is not available, this is supplemented with Load Model data (accessed via the blue dots on the map).

Additionally, our Long Term Development Statement (LTDS) for each primary substation is also available here.

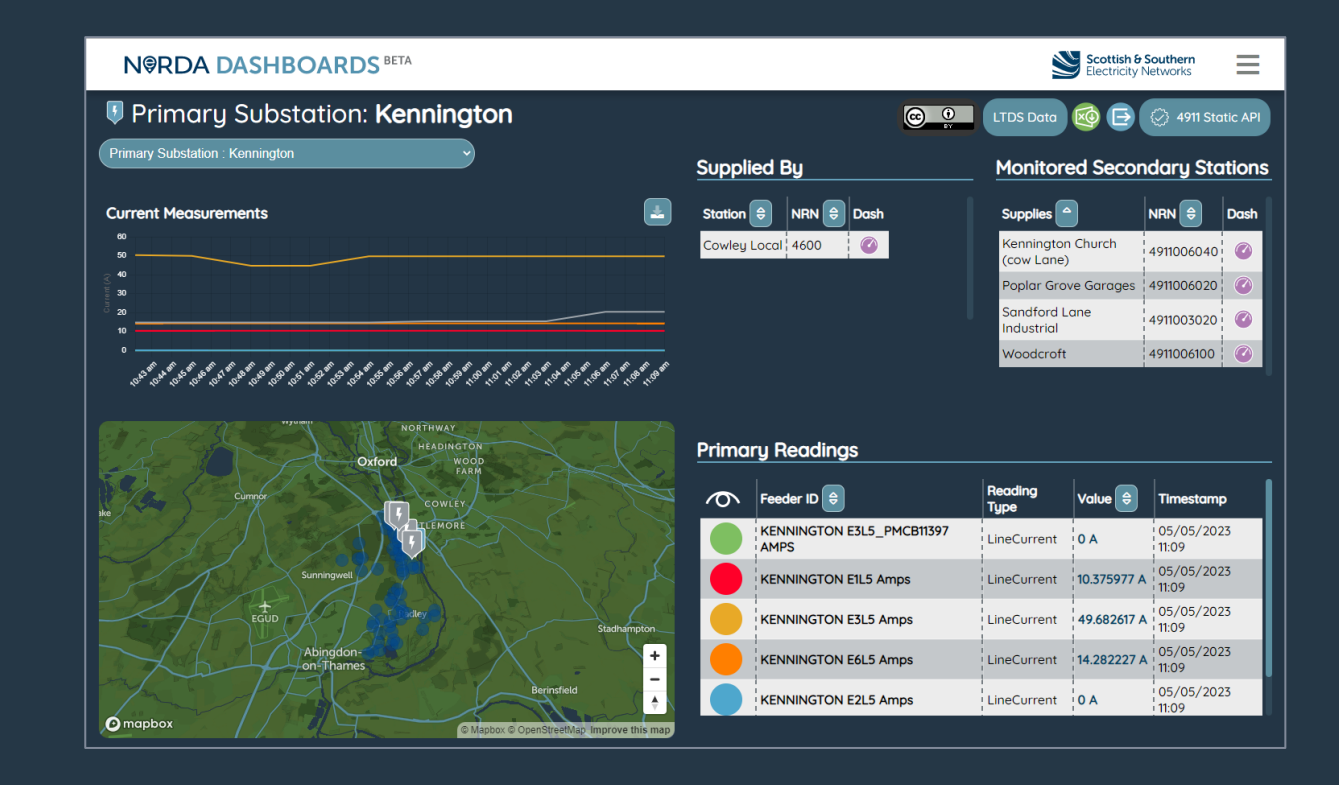

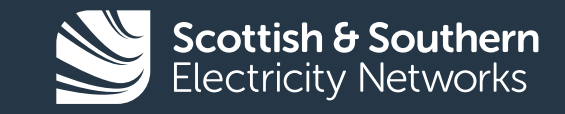

7

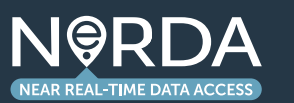

# NeRDA : **Primary Substation Overview**

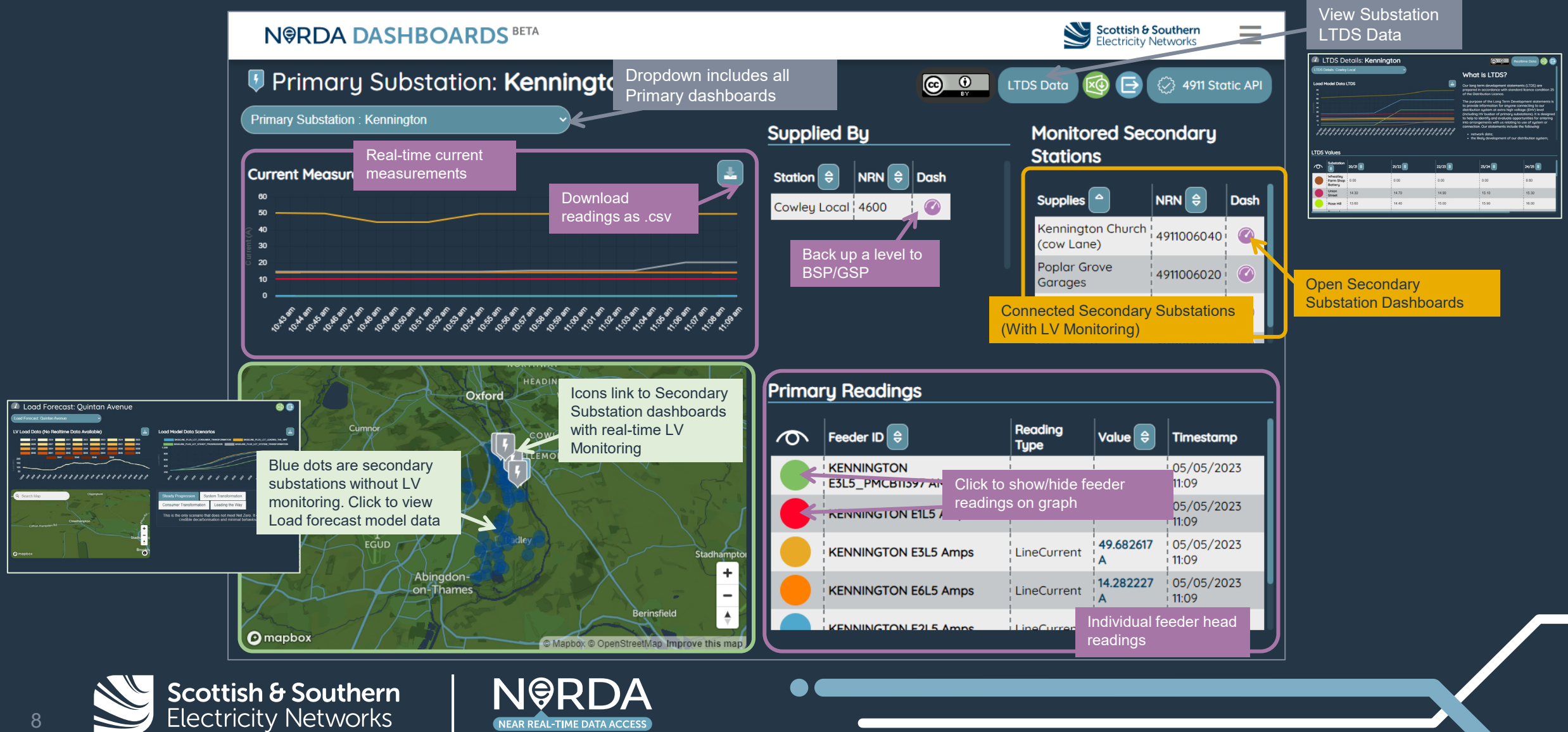

# NeRDA : **Secondary Substation Overview**

Secondary Substation data is viewed via LV monitoring. Apparent Power (kVA), Voltage (V) and Current (A) are on the screen. The user will also see displayed the phase measurements for each feeder.

All the dashboard readings can be downloaded as Excel workbook (.xlsx). Other measurements are available via the API (login required).

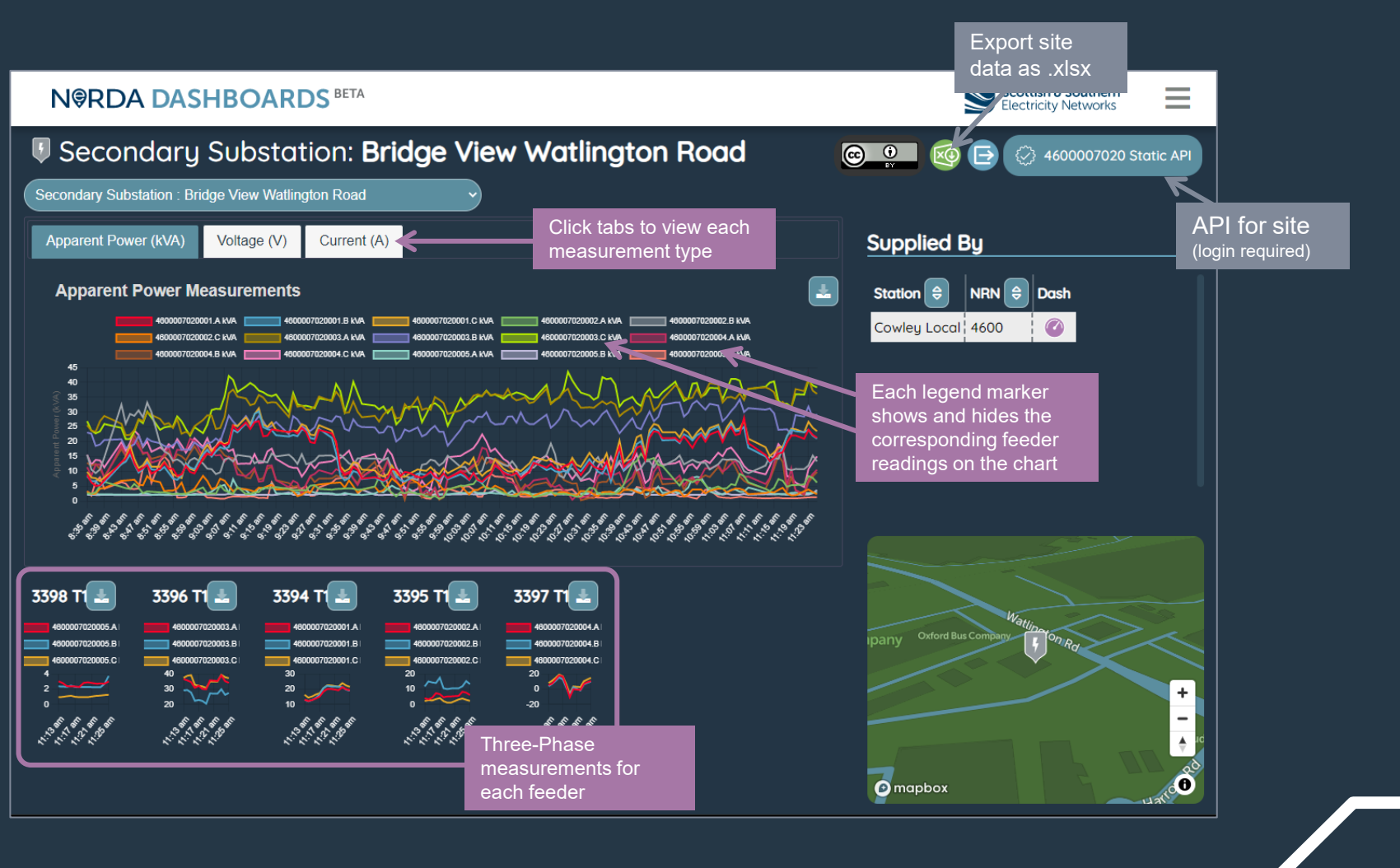

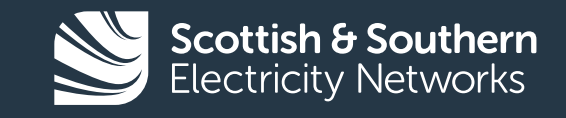

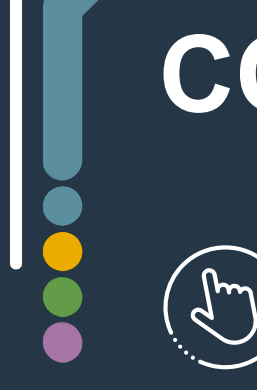

## **CONTACT AND LINKS**

NeRDA Portal: [nerda.opengrid.com](https://nerda.opengrid.com/)

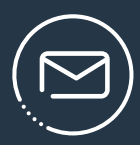

For general enquiries and API access please contact: [SSENSmart@sse.com](mailto:SSENSmart@sse.com)

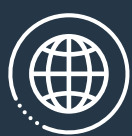

NeRDA page on SSEN website:

[ssen.co.uk/our-services/tools-and-maps/nerda-portal](https://www.ssen.co.uk/our-services/tools-and-maps/nerda-portal)

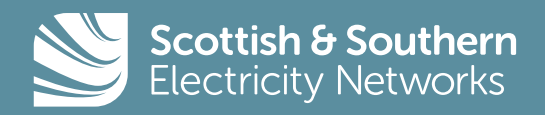